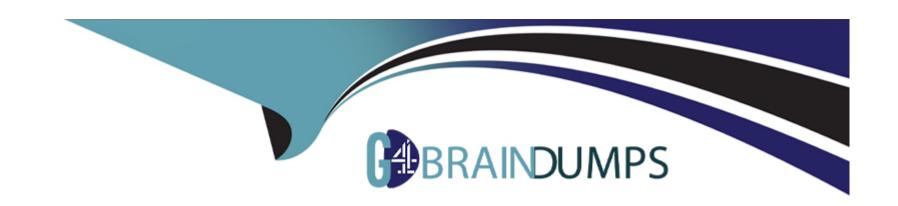

# Free Questions for C1000-133 by go4braindumps

Shared by Booker on 15-04-2024

For More Free Questions and Preparation Resources

**Check the Links on Last Page** 

# **Question 1**

### **Question Type:** MultipleChoice

Il was found during an implementation that the input to a particular API component in a service did not contain the sales order document type in the input.

How can this be fixed in the production environment without having to redeploy the application'?

### **Options:**

- A- Add a Nomenclature component before the API component to stamp the DocumentType attribute
- B- Add an XSL Translator component before the API component to stamp the DocumentType attribute.
- **C-** Add a Defaulting component before the API component to stamp the DocumentType attribute.
- **D-** Add the sales order document type to the template of the API component.

#### **Answer:**

В

# **Question 2**

#### **Question Type:** MultipleChoice

An implementation professional creates a custom or hang-off entity. Which statement about this process is NOT true?

### **Options:**

- A- Invokes Extensible APIs that store and retrieve data from hang-off tables
- B- invoke dbverify for generating appropriate SOL scripts to create or alter tables for custom or hang-off entities
- C- Does not provide ability to Audit item and organization tables
- D- Creates a relationship between a standard table and a hang-off table

#### **Answer:**

С

# **Question 3**

### **Question Type:** MultipleChoice

A custom API needs to be developed to evaluate the price of a given order. Different kinds of pricing model types, such as "REGULAR", "PROMOTION". "HOLIDAY' and "SEASONAL" are used.

Tip implementation professional wants to set this up so that the custom API code does not have to invoke an API to retrieve the pricing model type. How can this be achieved if the pricing model type that needs to be used by the custom API should be set up as a configurable parameter?

### **Options:**

- A- Set up the different pricing models as Common Code Values under a Pricing Model Common Code type
- B- Configure the pricing model type to be used as an Argument for the custom API component under the Argument tabs
- C- Add an XSL translator component before the custom API component which will stamp the required pricing model type
- D- Add a condition component before the custom API component in the service with a condition Pricing Model equal to the relevant pricing model type

#### **Answer:**

C

## **Question 4**

**Question Type:** MultipleChoice

On any given Order List screen, pagination needs to be implemented.

What can the implementation professional do to accomplish this?

In the Application Manager, go to Application Platform > Presentation > Resources > Sterling Supply Chain Application Console (YFSSYS00004), then\*

### **Options:**

A- go to "List View\*' resource under 'Order' entities and check the 'Pagination Required" flag.

**B-** go to 'API' resource under 'Order' entities and select one of the Pagination Strategies from the drop-down menu for the getOrderList API.

C- extend 'Order' entities by right-clicking it and click Save as. In the Extended 'Order' entities, go to 'List View' resource and check the "Pagination Required" flag.

D- extend 'Order' entities by right-clicking it and click Save as. In the Extended 'Order' entities, go to 'API' resource and select one of the Pagination Strategies from the drop-down menu for the getOrderList API.

#### **Answer:**

D

# **Question 5**

**Question Type:** MultipleChoice

Application server data source connection pooling needs to be enabled for an IBM Sterling Order Management V9.4 application deployed on Oracle WebLogic Application Server 12c and Oracle Database 11g (11.2.0.4).

Which configuration will enable data source connection pooling?

### **Options:**

- A- Add 'jdbcService oraclePool datasource=<datasourceName>1' in \$INSTALL\_DIR/properties/customer\_overrides properties and Update JVM argument to "-Dvendor=weblogic"
- **B-** Add 'jdbcService.oraclePool.datasource=<datasourceName>' in \$INSTALL\_DIR/properties/jdbc.properties and Update JVM argument to "-Dvendor=weblogic12"
- C- Add 'jdbcService.oraclePool.datasource=<datasourceName>' in \$INSTALL\_DIR/properties/jdbc.properties and Update JVM argument to "-Dvendor=weblogic"
- **D-** Add 'jdbcService.oraclePool.datasource=<datasourceName>' in \$INSTALL\_DIR/properties/customer\_overrides.properties and Update JVM argument to "-Dvendor=weblogic12"

#### **Answer:**

Α

# **Question 6**

#### **Question Type:** MultipleChoice

A point of sale (POS) system is connected to a central application server at the enterprise level. Network is unavailable and the POS system is not able to connect, but stores still need to service customers. The store would like to operate in offline mode and transfer data to the server once the network is back.

How can an implementation professional model this requirement in the system?

### **Options:**

- A- Run the Change data import agent for data synch from enterprise to store in DELTA synch mode
- B- Run the Change data export agent for data synch from enterprise to store in DELTA synch mode
- C- Run the Change data import agent for data synch from enterprise to store in FULL synch mode
- D- Run the Change data export agent for data synch from enterprise to store in QUICK synch mode

#### **Answer:**

В

# **To Get Premium Files for C1000-133 Visit**

https://www.p2pexams.com/products/c1000-133

# **For More Free Questions Visit**

https://www.p2pexams.com/ibm/pdf/c1000-133

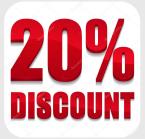